Документ под ИНЦОСТЕРСТВО НАУКИ И ВЫСШЕГО ОБРАЗОВАНИЯ РОССИЙСКОЙ ФЕДЕРАЦИИ Дата подписания: 21.Федералл&ное государс<mark>твенное автономное образовательное учреждение</mark> **высшего образования** 10730ffe6b1ed036b744b6e9d97700b86**f5d4d7<sub>d</sub>eдов</mark>ательский технологический университет «МИСИС»** Информация о владельце: ФИО: Котова Лариса Анатольевна Должность: Директор филиала Уникальный программный ключ:

**Новотроицкий филиал**

## Рабочая программа дисциплины (модуля)

# **Цифровая и аналоговая электроника**

Закреплена за подразделением Кафедра электроэнергетики и электротехники (Новотроицкий филиал)

Направление подготовки 13.03.02 Электроэнергетика и электротехника

Профиль Электропривод и автоматика

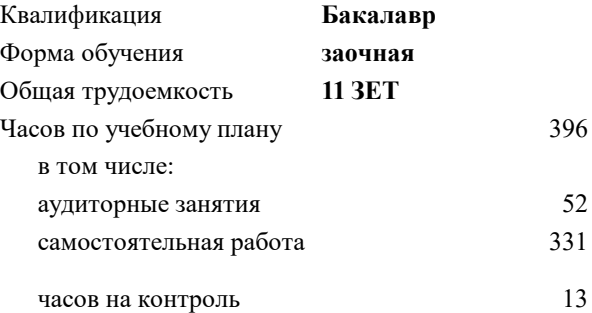

экзамен 3 зачет 3 Формы контроля на курсах:

#### **Распределение часов дисциплины по курсам**

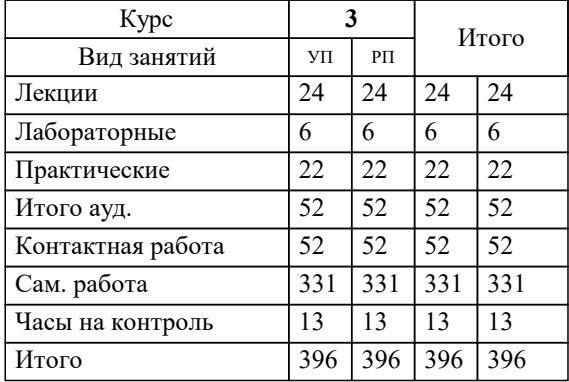

Программу составил(и): *к.т.н., доцент, Лицин К.В.*

**Цифровая и аналоговая электроника** Рабочая программа

Разработана в соответствии с ОС ВО:

Федеральный государственный образовательный стандарт высшего образования - бакалавриат по направлению подготовки 13.03.02 Электроэнергетика и электротехника (приказ Минобрнауки России от 05.03.2020 г. № 95 о.в.)

Составлена на основании учебного плана:

13.03.02 Электроэнергетика и электротехника, 13.03.02\_24\_Электроэнергетика и электротехника\_ПрЭПиА\_заоч.plx Электропривод и автоматика, утвержденного Ученым советом ФГАОУ ВО НИТУ "МИСиС" в составе соответствующей ОПОП ВО 30.11.2023, протокол № 49 Утверждена в составе ОПОП ВО:

13.03.02 Электроэнергетика и электротехника, Электропривод и автоматика, утвержденной Ученым советом ФГАОУ ВО НИТУ "МИСиС" 30.11.2023, протокол № 49

**Кафедра электроэнергетики и электротехники (Новотроицкий филиал)** Рабочая программа одобрена на заседании

Протокол от 06.03.2024 г., №3

Руководитель подразделения доцент, к.п.н. Мажирина Р.Е.

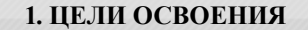

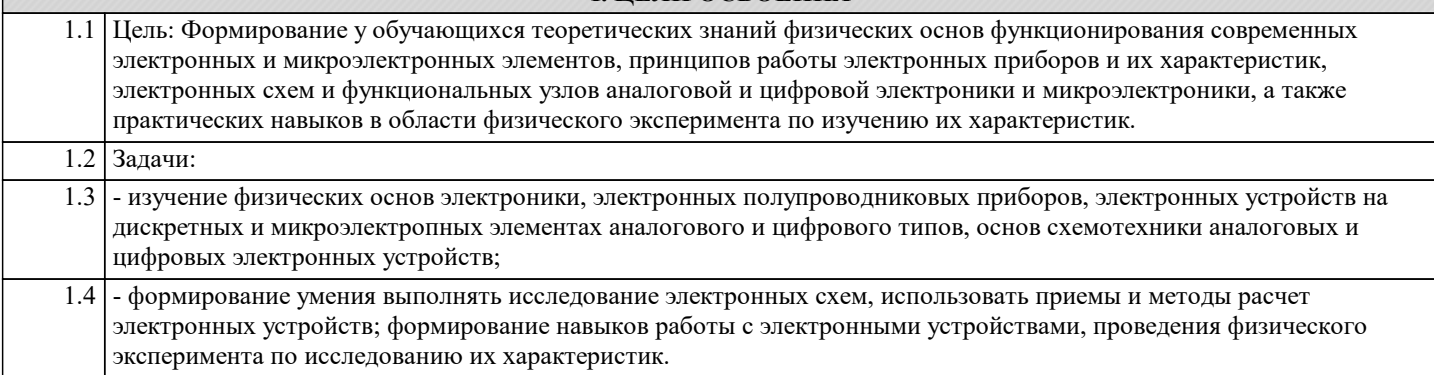

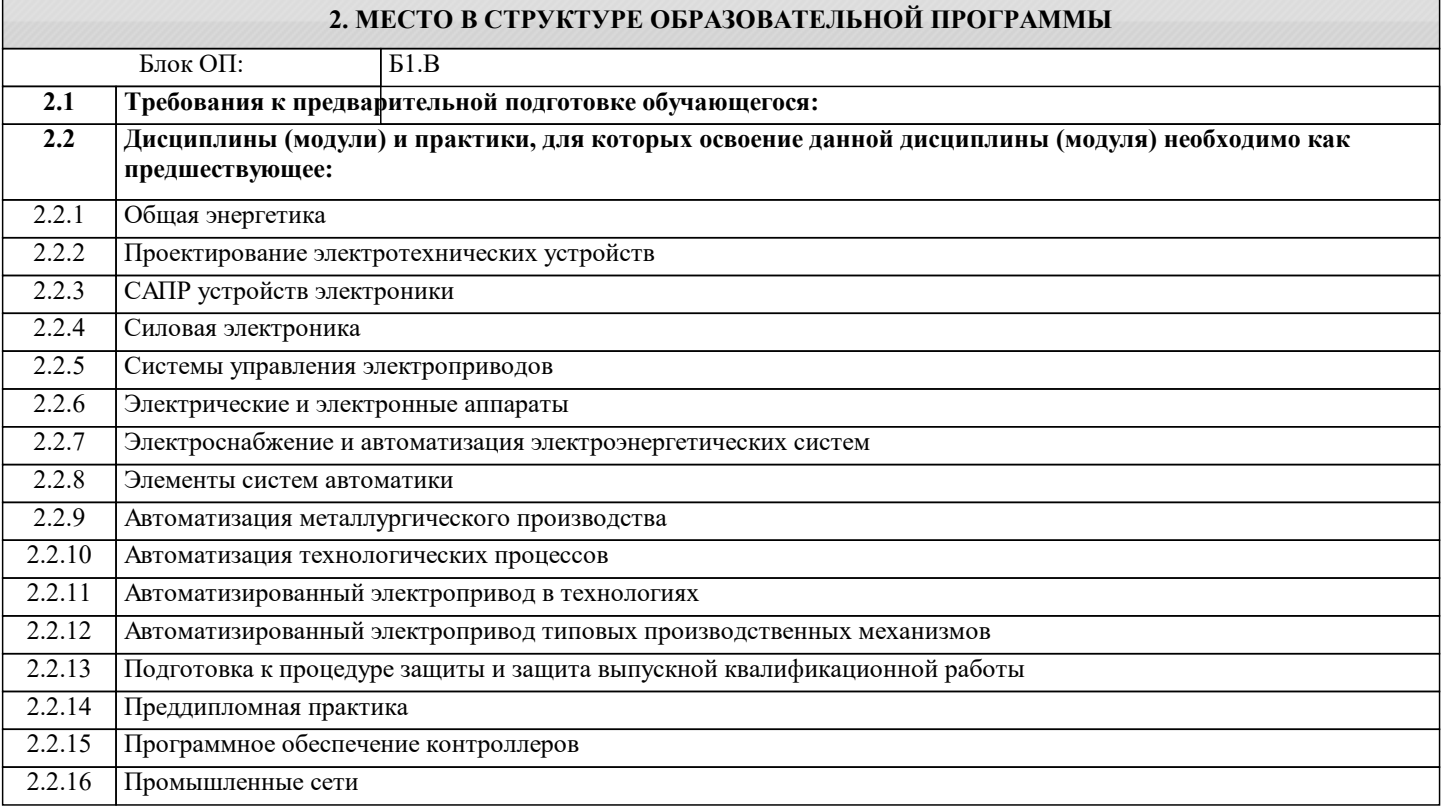

#### **3. РЕЗУЛЬТАТЫ ОБУЧЕНИЯ ПО ДИСЦИПЛИНЕ, СООТНЕСЕННЫЕ С ФОРМИРУЕМЫМИ КОМПЕТЕНЦИЯМИ**

**ПК-2: Способен проектировать системы электропривода и автоматизированные системы управления с использованием цифровых технологий Знать:**

ПК-2-З1 устройство, принципы работы и функциональные возможности цифровых и аналоговых электронных устройств

**Уметь:**

ПК-2-У1 определять параметры выбора, оценки качества и анализа эффективности цифровых и аналоговых электронных устройств для решения задач проектирования электроприводов

**Владеть:**

ПК-2-В1 навыками решения практических задач при эксплуатации цифровых и аналоговых электронных устройств

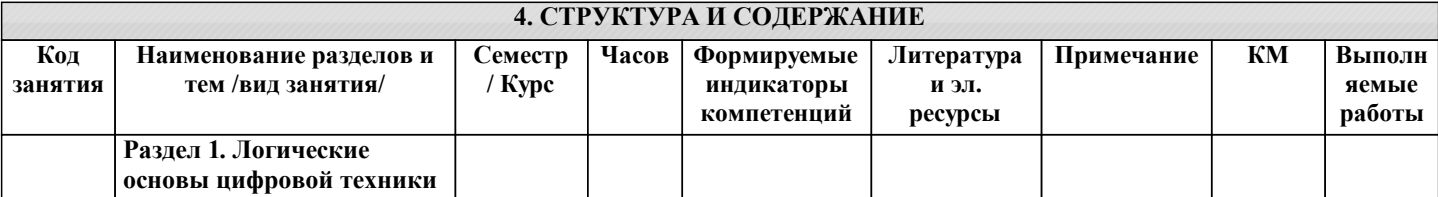

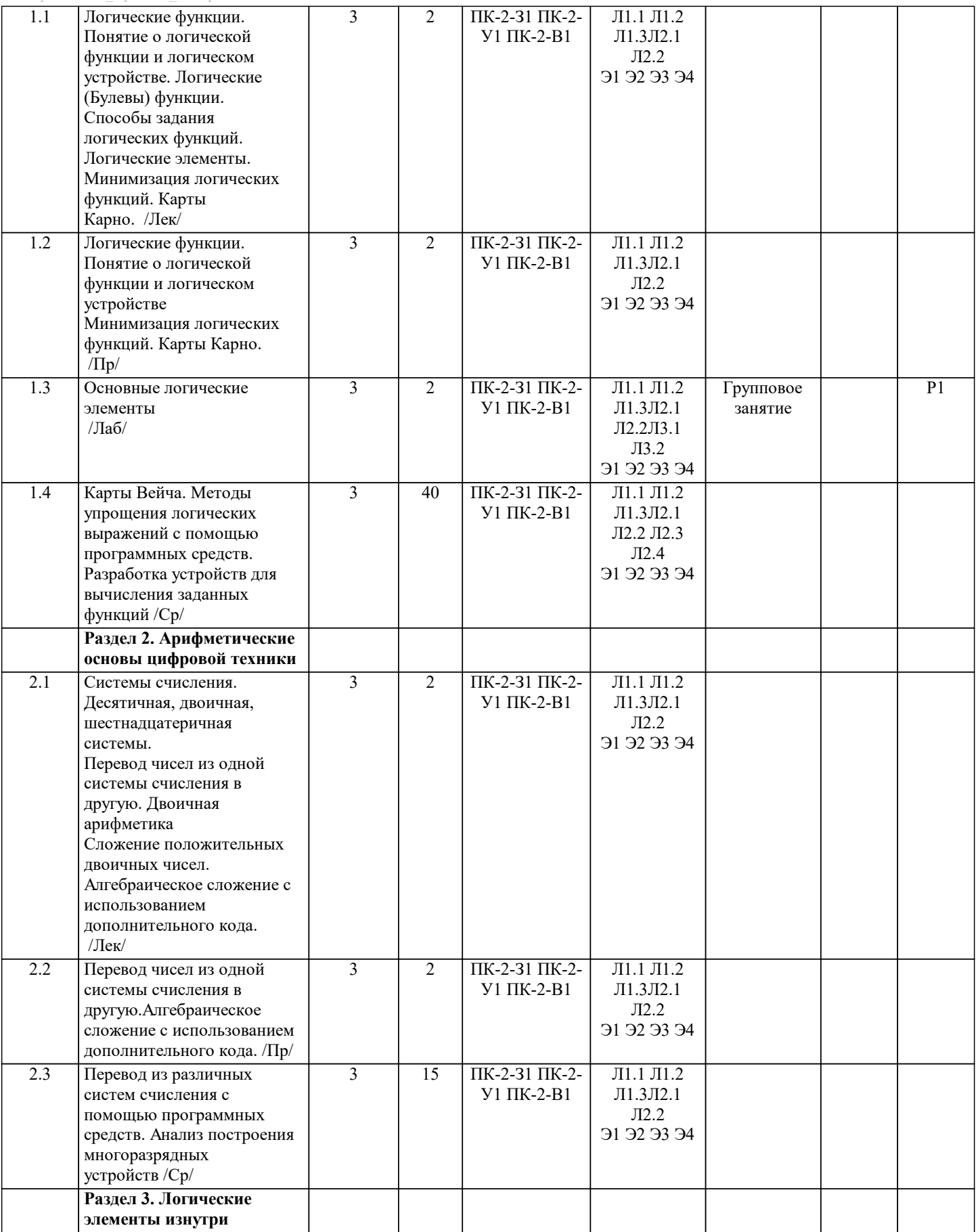

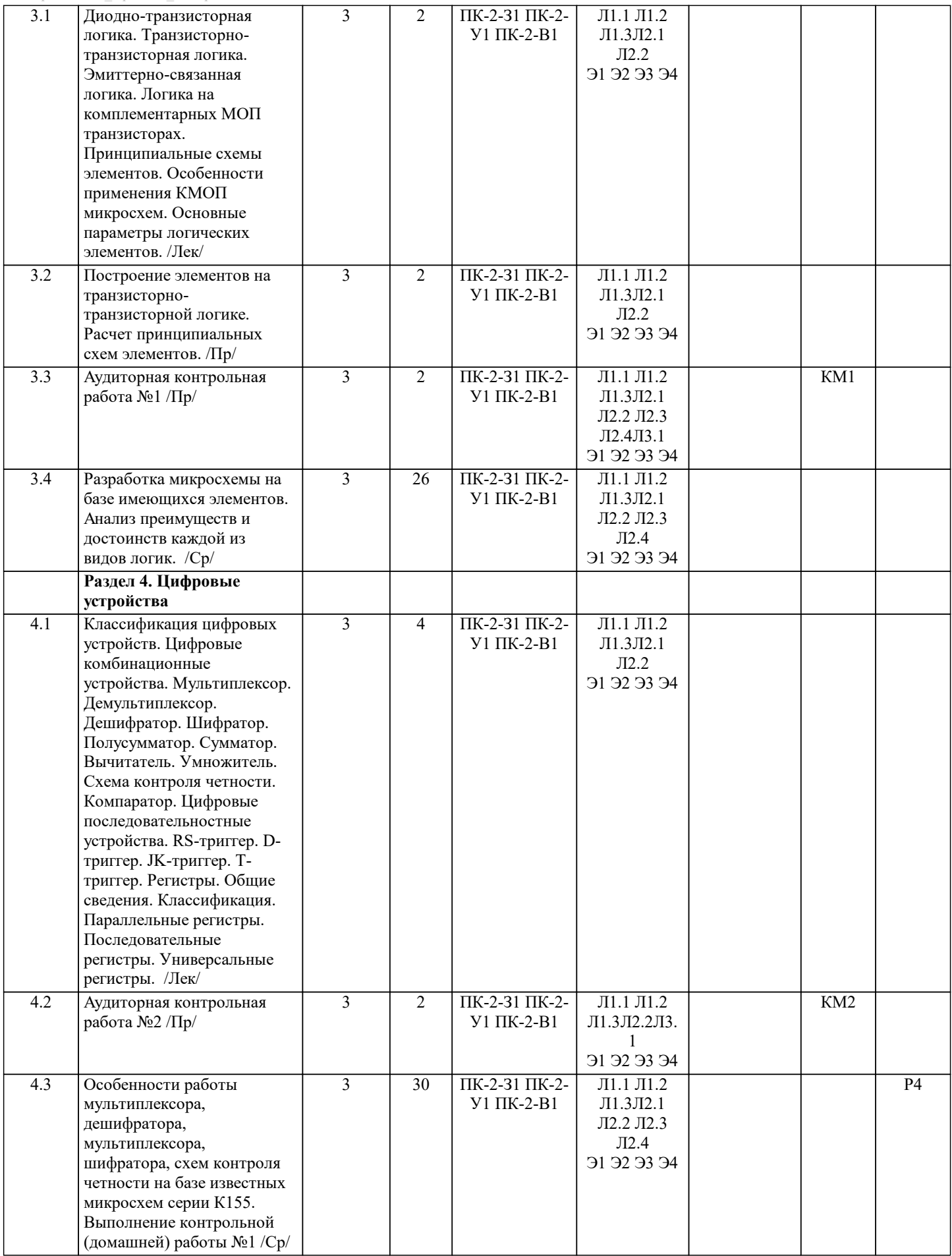

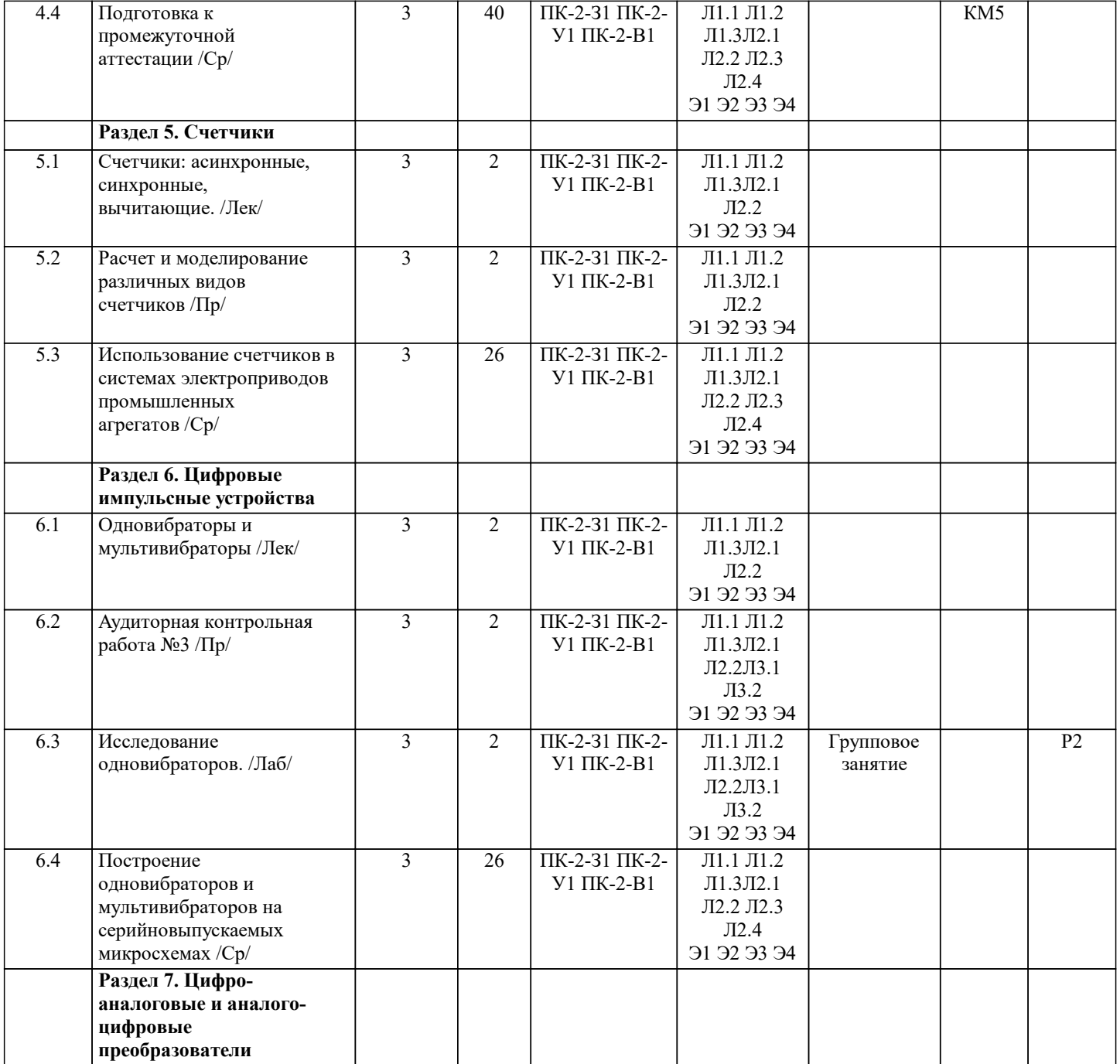

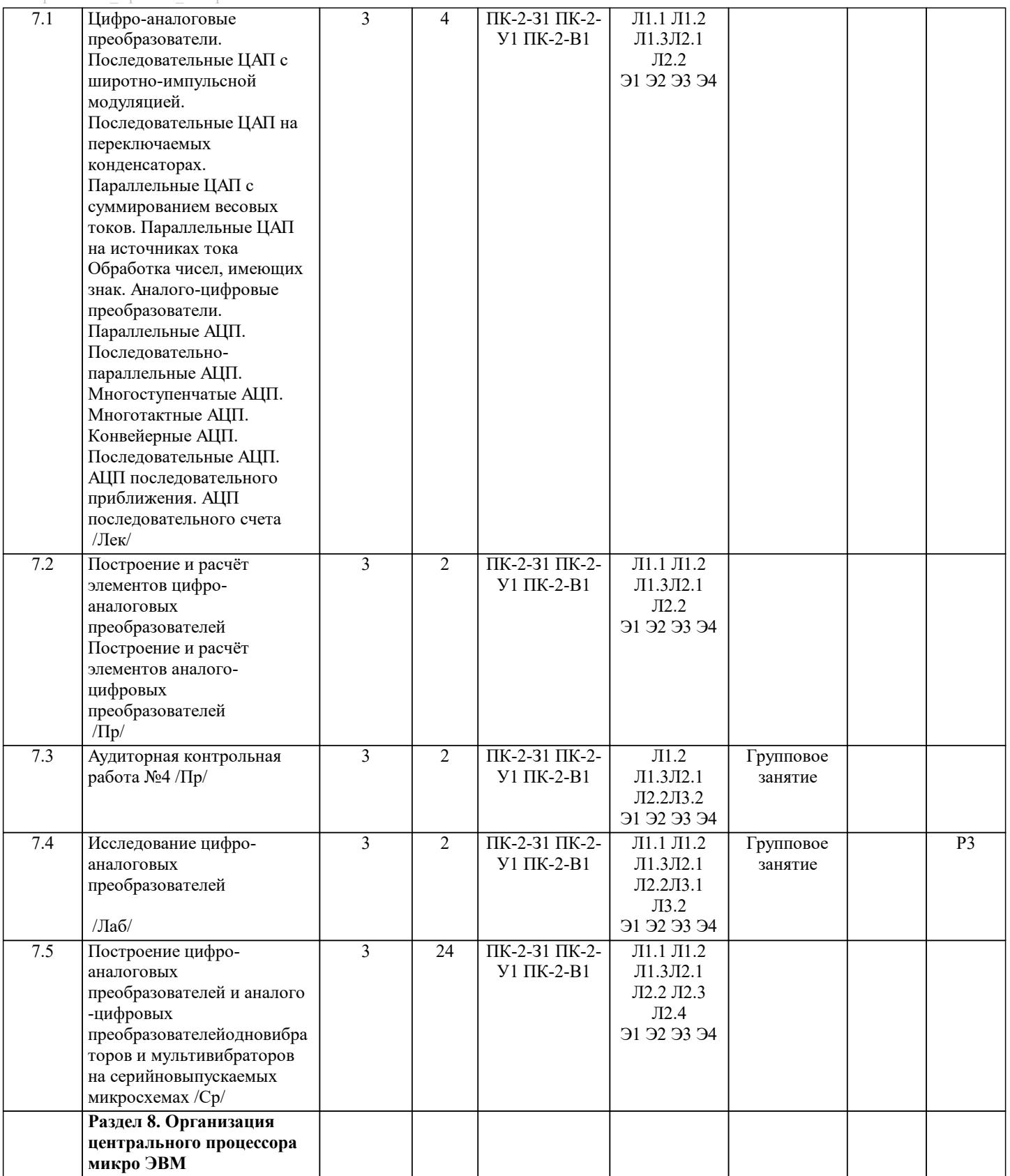

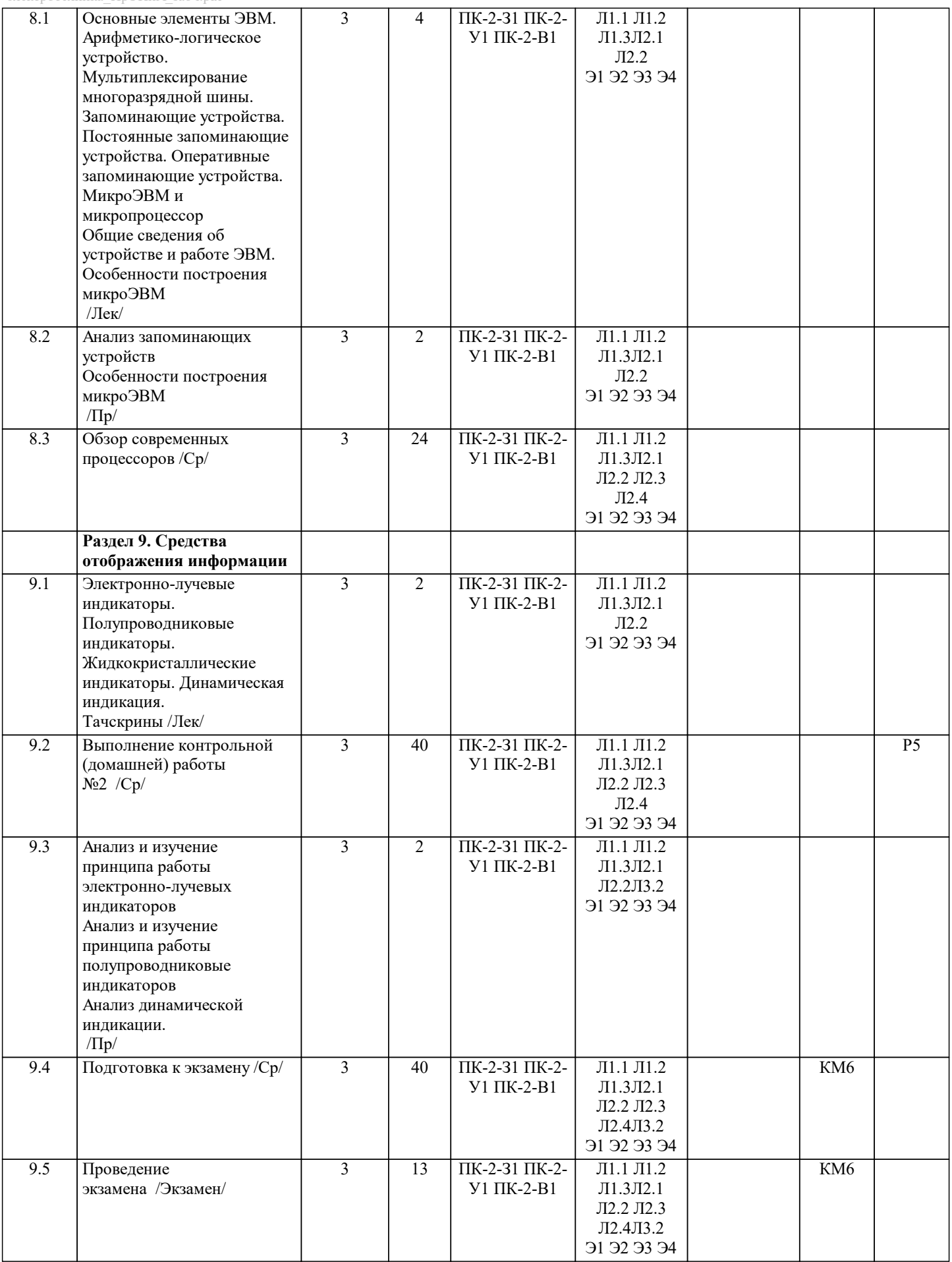

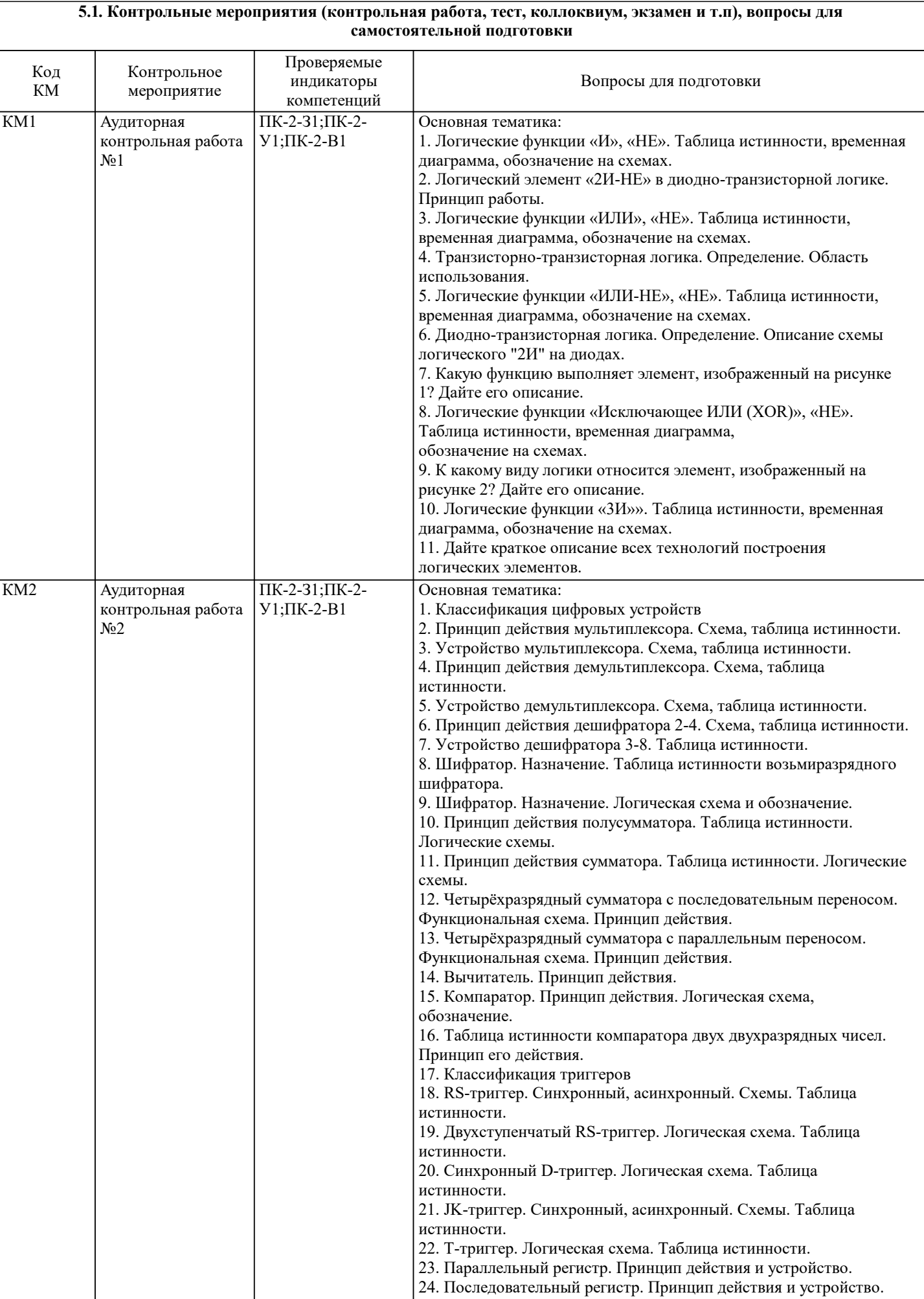

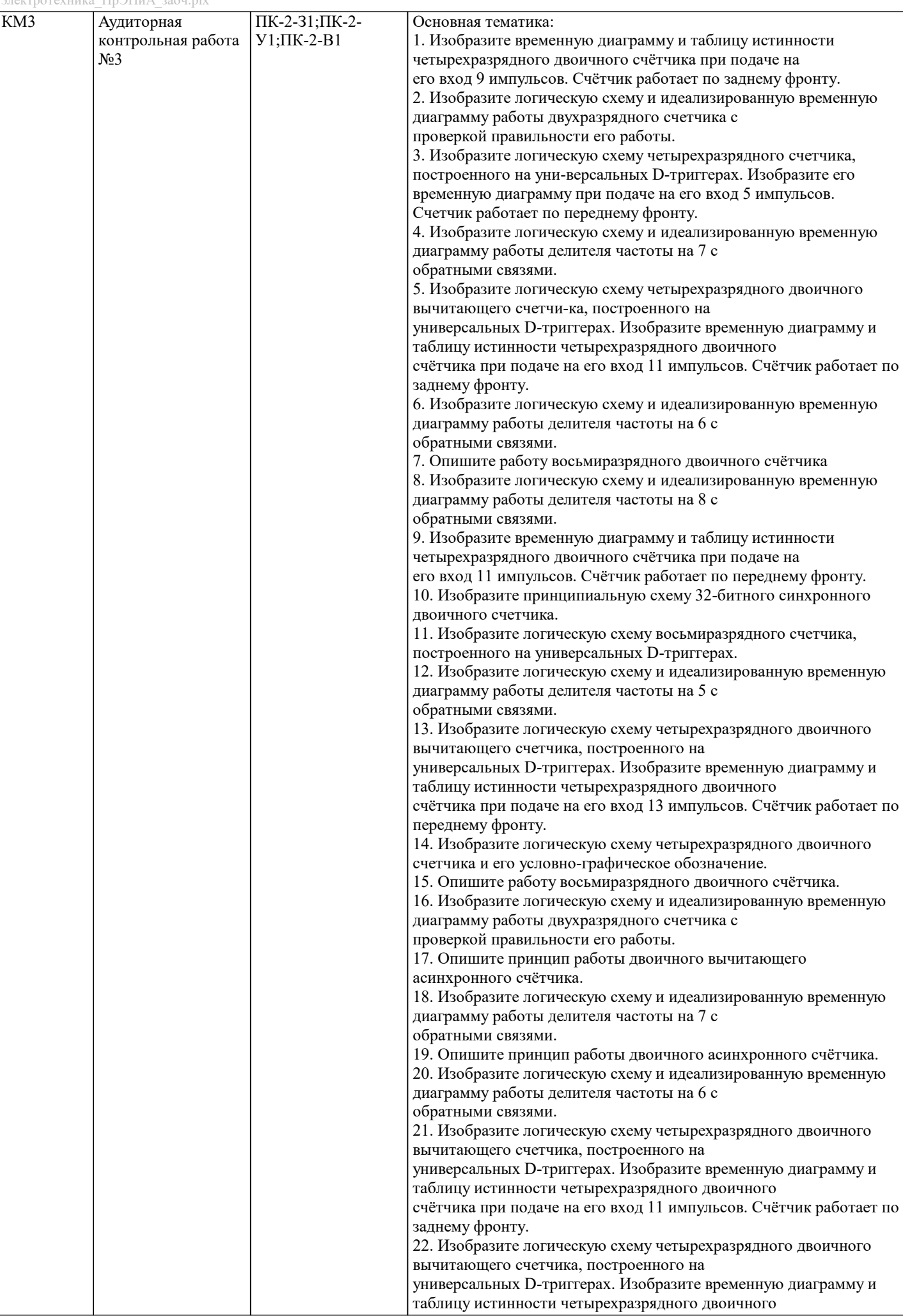

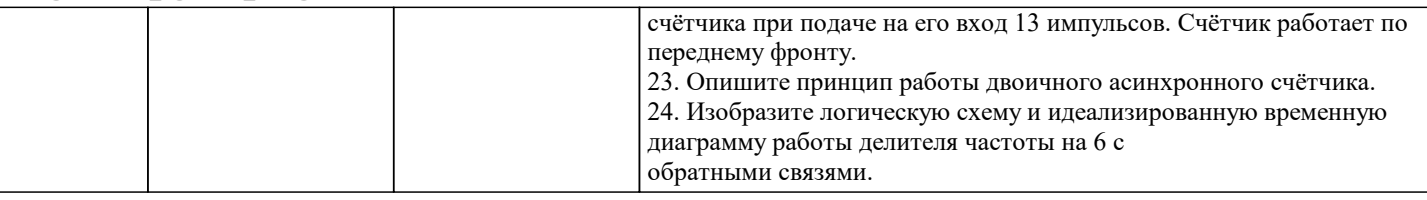

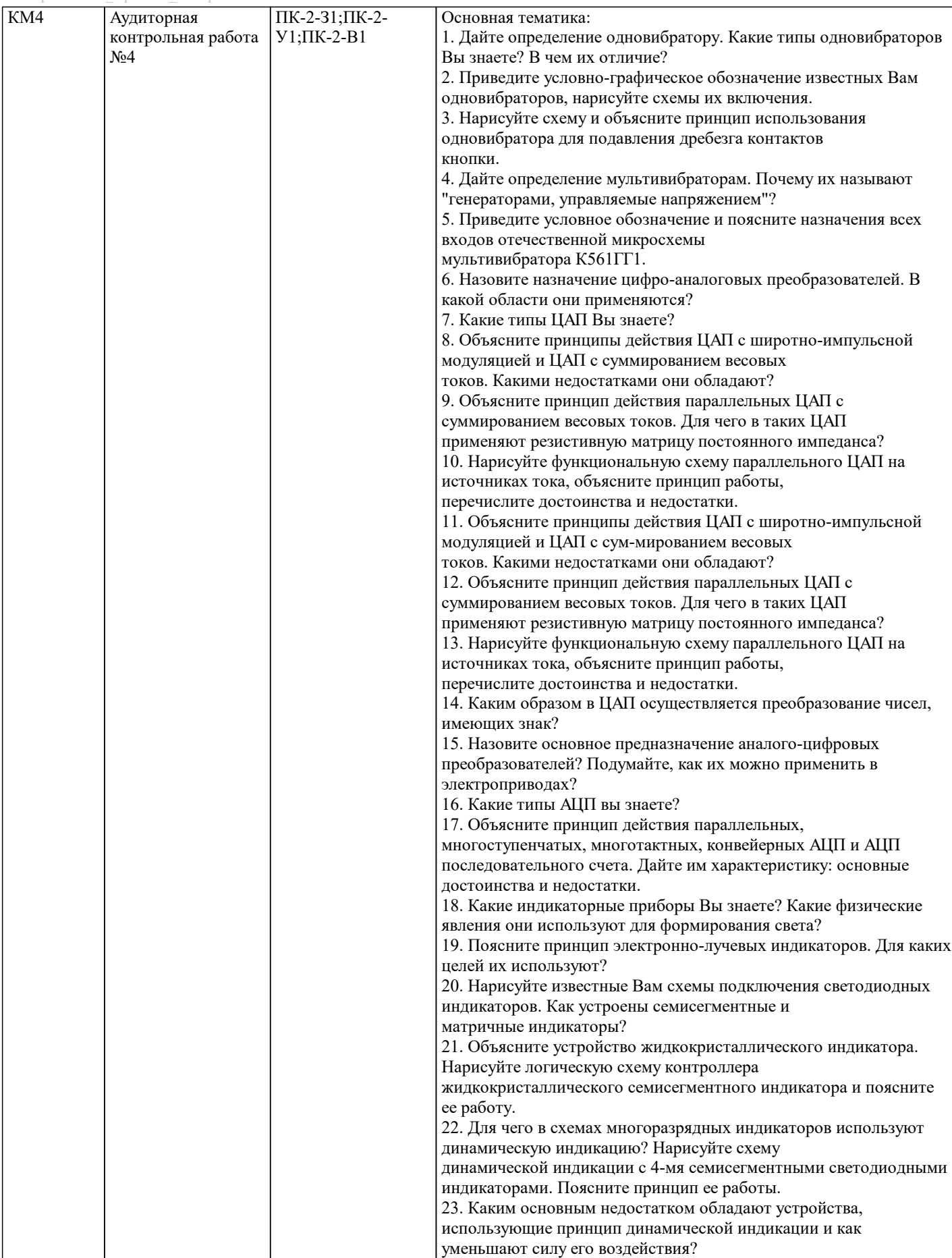

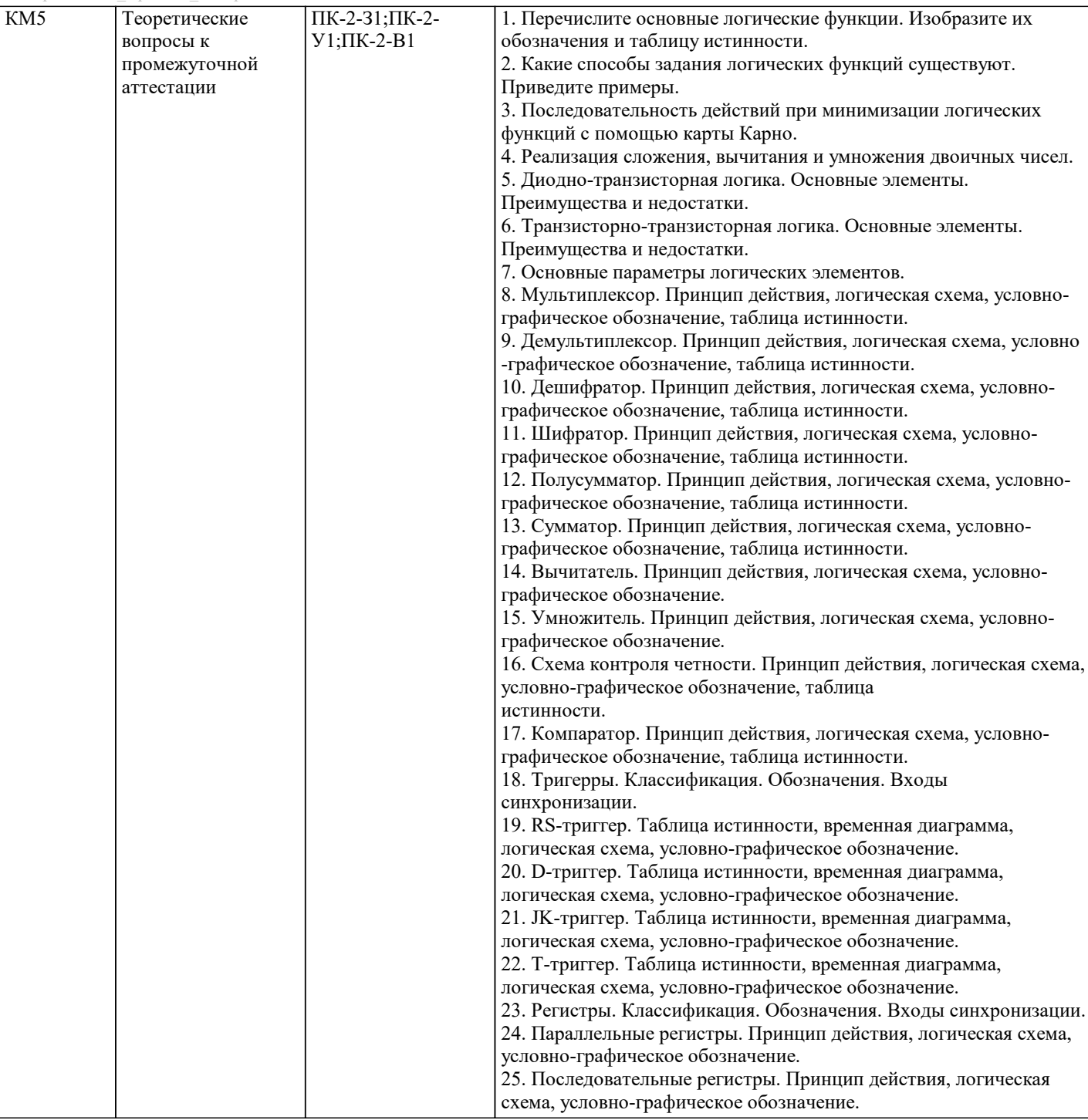

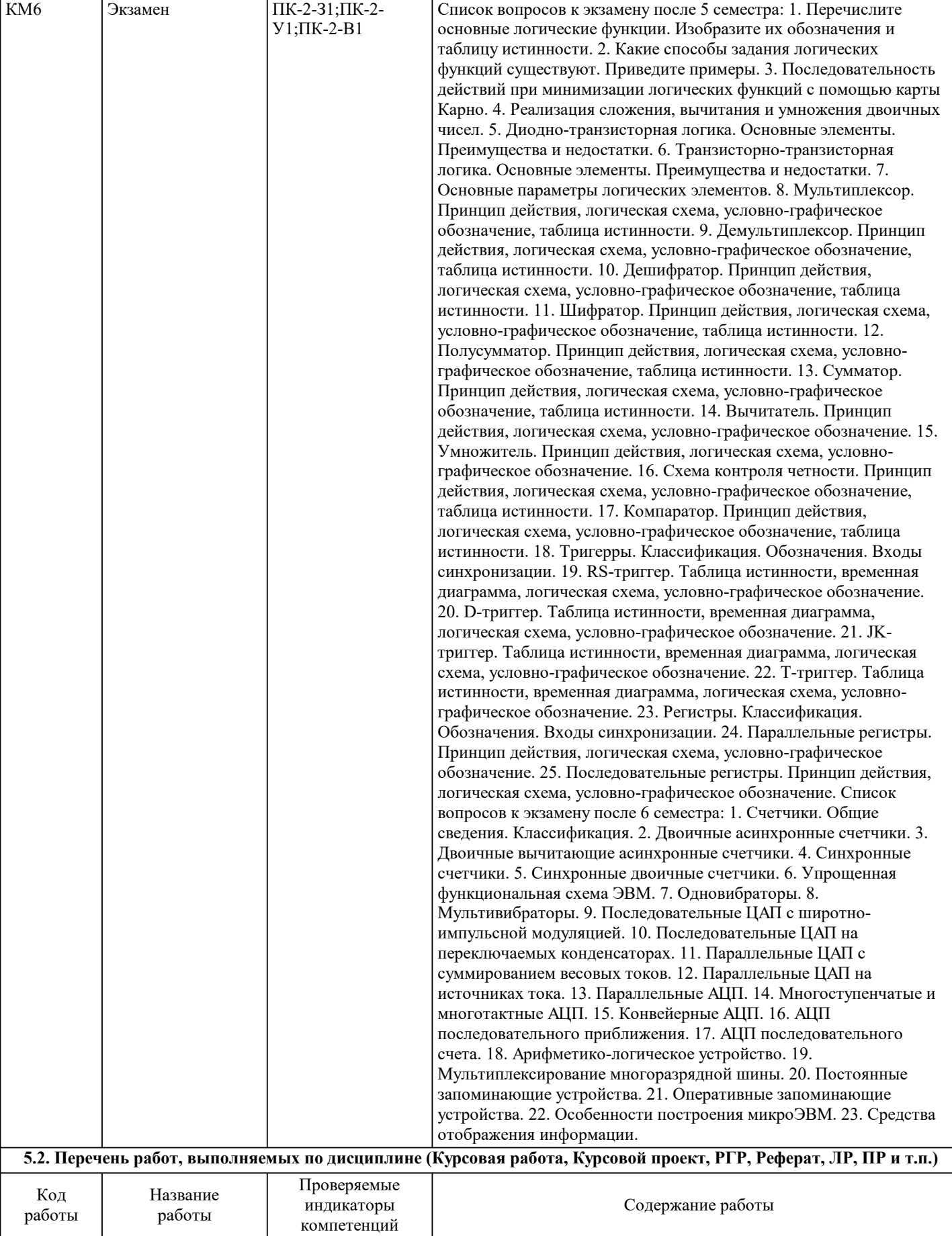

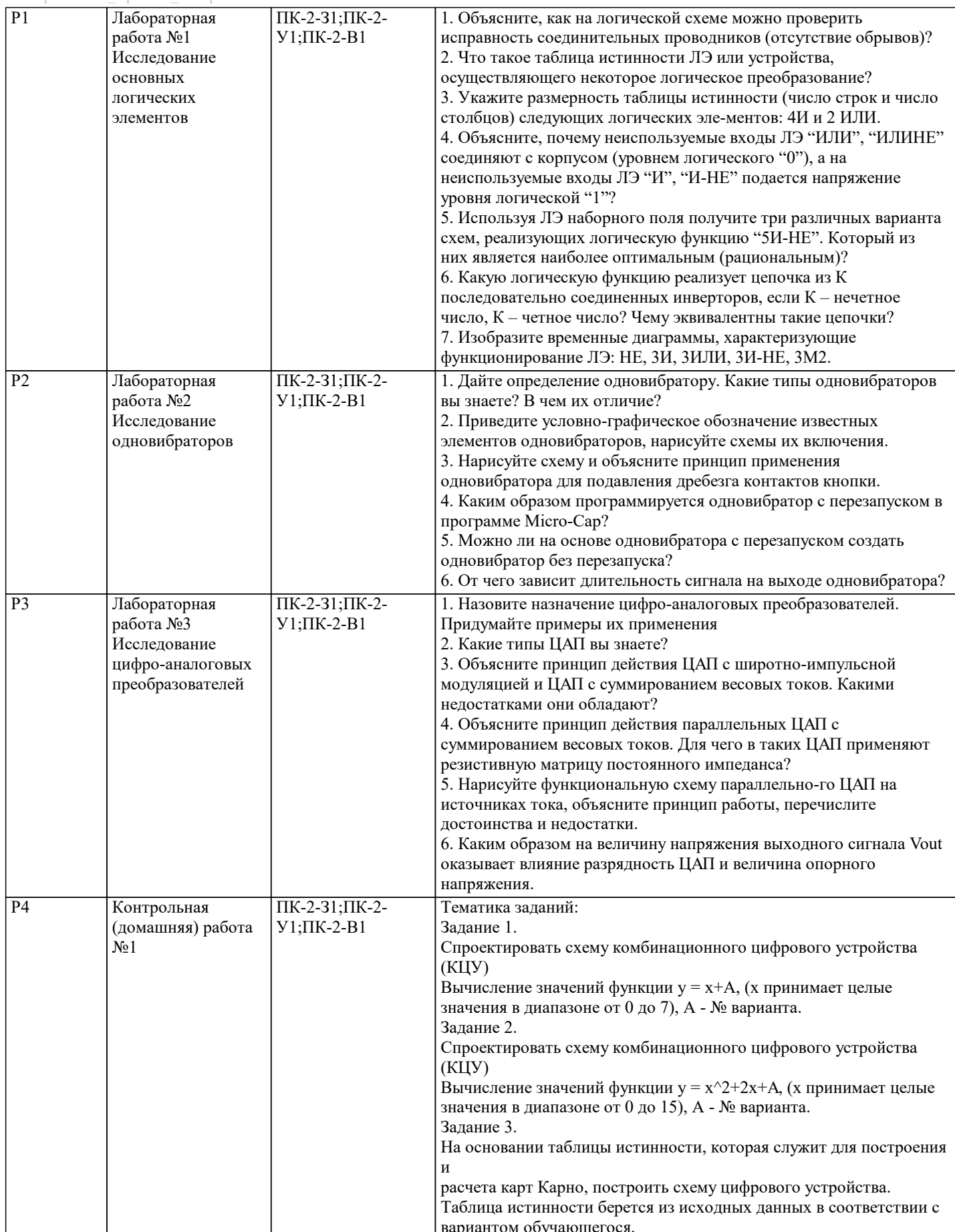

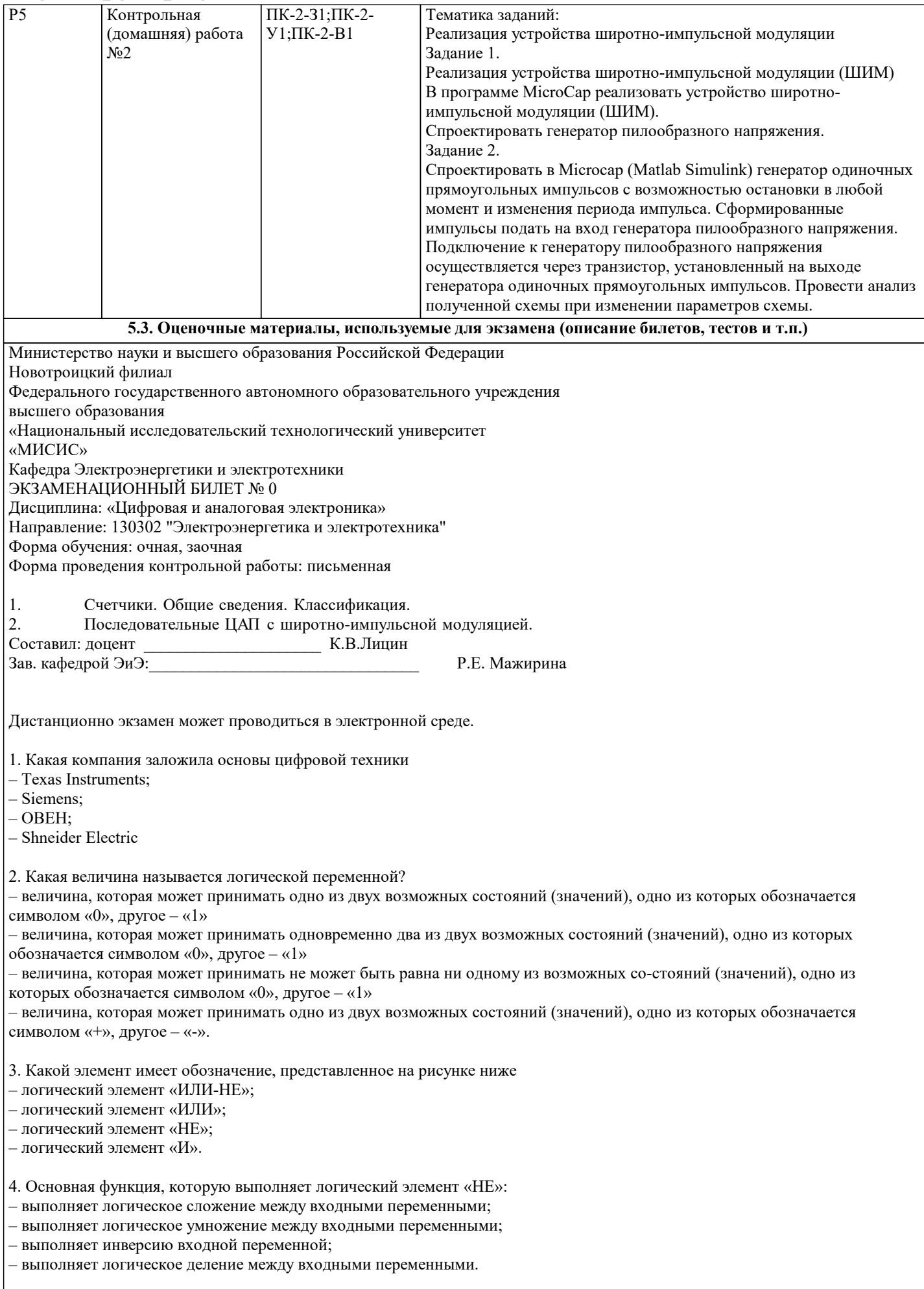

5. Сколько входных переменных может быть у логического элемента «НЕ»:

 $-1:$ 

 $-2;$  $-3;$ - 4. 6. Если три входных переменных равны «1», то чему будет равен результат логической операции «3И», где 3 число входных переменных:  $-0$ :  $-1;$ - ошибка при получении результата. 7. Если три входных переменных равны «0», то чему будет равен результат логической операции «ЗИ», где 3 число входных переменных:  $-0$ :  $-1$ ; - ошибка при получении результата. 8. Если две из трёх входных переменных равны «1», а третья равна «0», то чему будет ра-вен результат логической операции «ЗИ», где 3 - число входных переменных:  $-0$ :  $-1;$ - ошибка при получении результата. 9. Если две из трёх входных переменных равны «1», а третья равна «0», то чему будет ра-вен результат логической операции «ЗИЛИ», где 3 - число входных переменных:  $-0$ :  $-1;$ - ошибка при получении результата. 10. Если две из трёх входных переменных равны «1», а третья равна «0», то чему будет ра-вен результат логической операции «ЗИЛИ-НЕ», где 3 - число входных переменных:  $-0$ :  $-1$ ; - ошибка при получении результата. 11. Если две из трёх входных переменных равны «1», а третья равна «0», то чему будет ра-вен результат логической операции «ЗИ-НЕ», где 3 - число входных переменных:  $\overline{\phantom{a}}$  0.  $-1;$ - ошибка при получении результата. 12. Если две из трёх входных переменных равны «1», а третья равна «0», то чему будет ра-вен результат логической операции «ЗИ-НЕ», где 3 - число входных переменных, при последующей инверсии полученного ответа:  $-0;$ - 1;- ошибка при получении результата. 13. Если две входных переменных равны «1», то чему будет равен результат логической операции «ИСКЛ.ИЛИ»:  $-0;$  $-1;$ – ошибка при получении результата. 14. Какой латинской буквой принято обозначать преобразуемый код?  $-T:$  $-D$ :  $-K:$  $-C$ 15. За что отвечает параметр ZEROWIDTH при настройке блока DClock в программе MicroCap: - длительность логического «0»; - длительность логической «1»; - длительность логического «0» и «1». 16. Какую основную функцию выполняет дешифратор: – позволяют преобразовывать одни виды десятичных кодов в другие; - позволяют преобразовывать одни виды бинарных кодов в другие; – позволяют преобразовывать из одной системы счисления в другую; 17. Какую функцию выполняют дешифраторы в микпроцессорных системах:

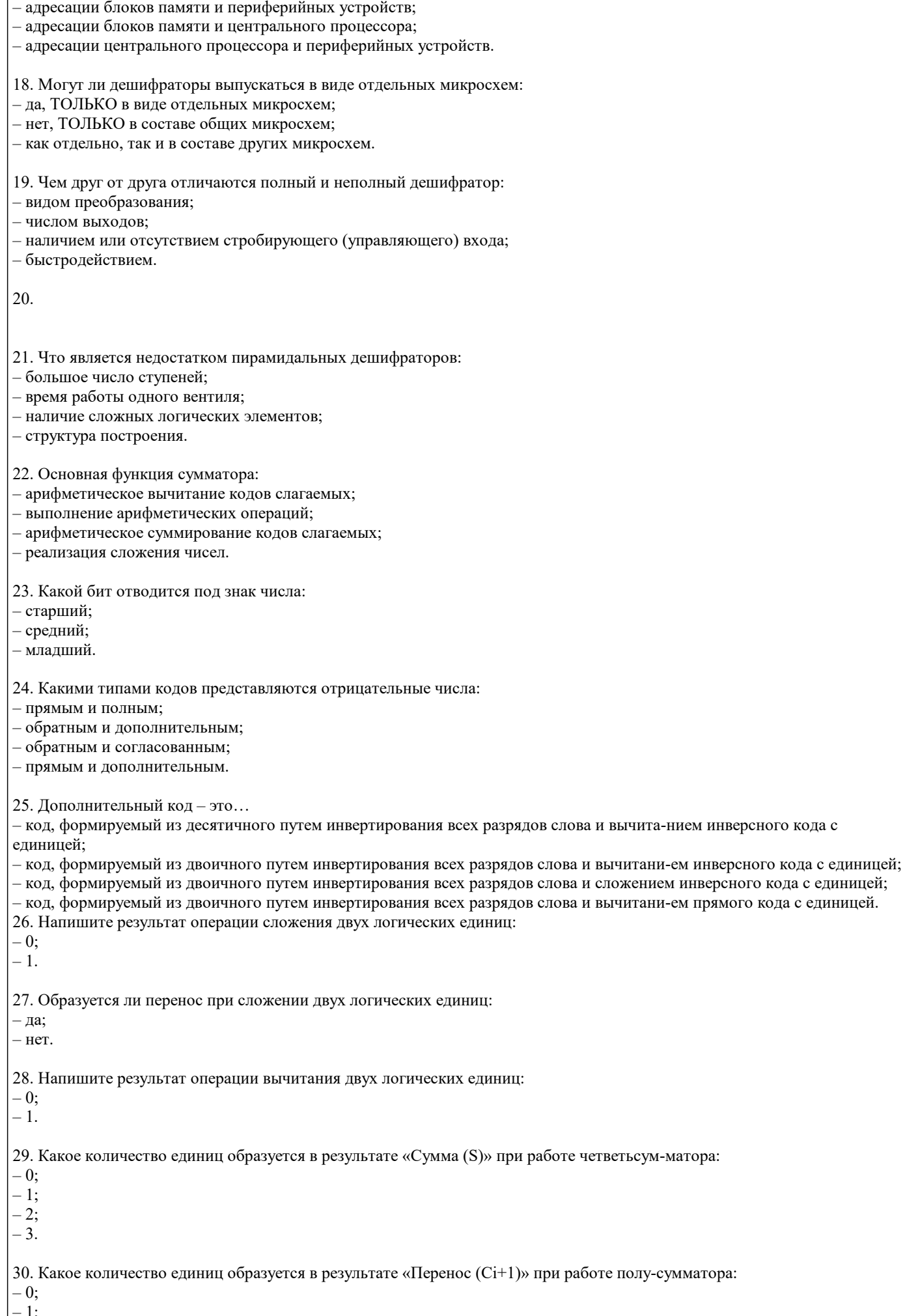

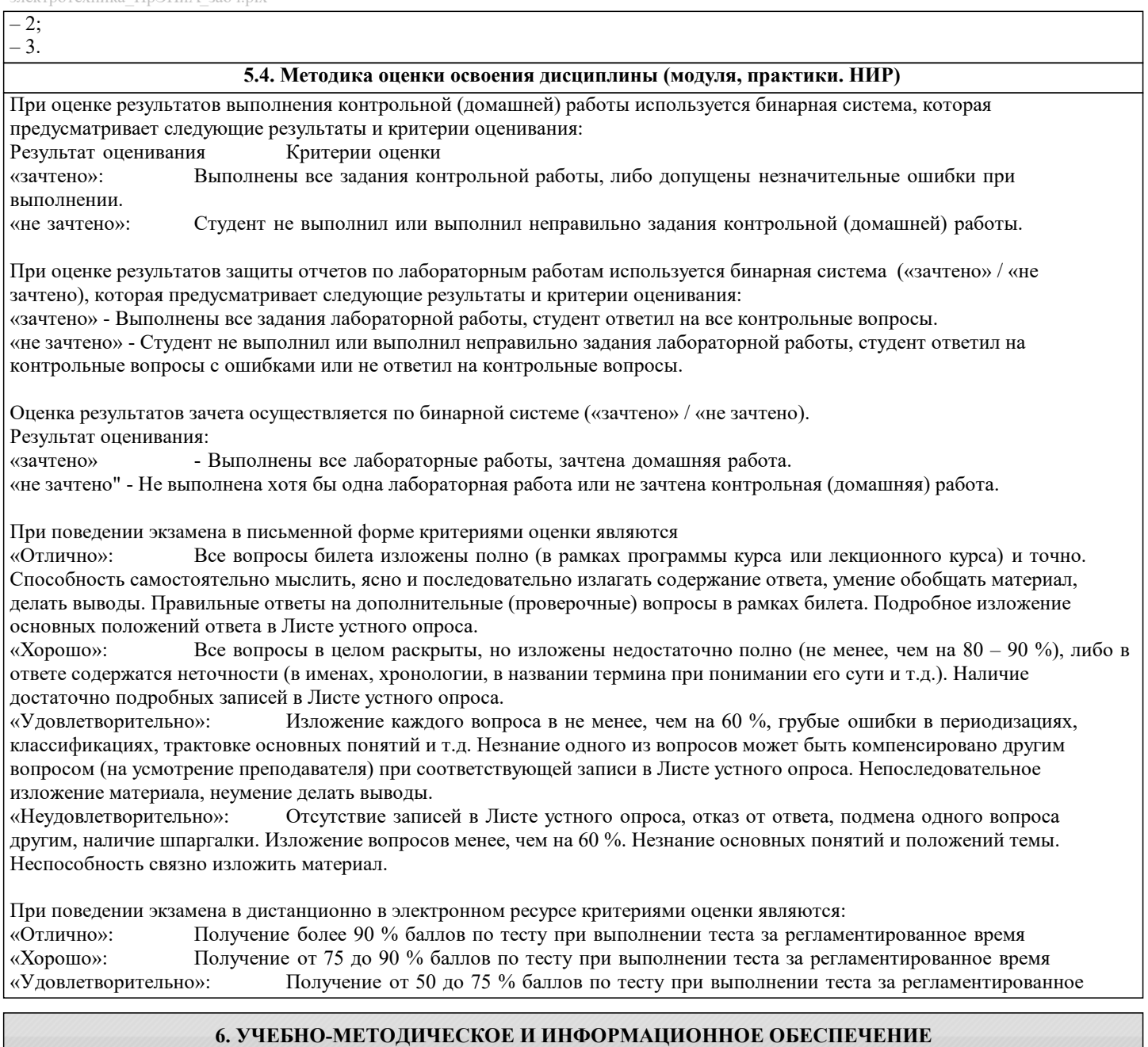

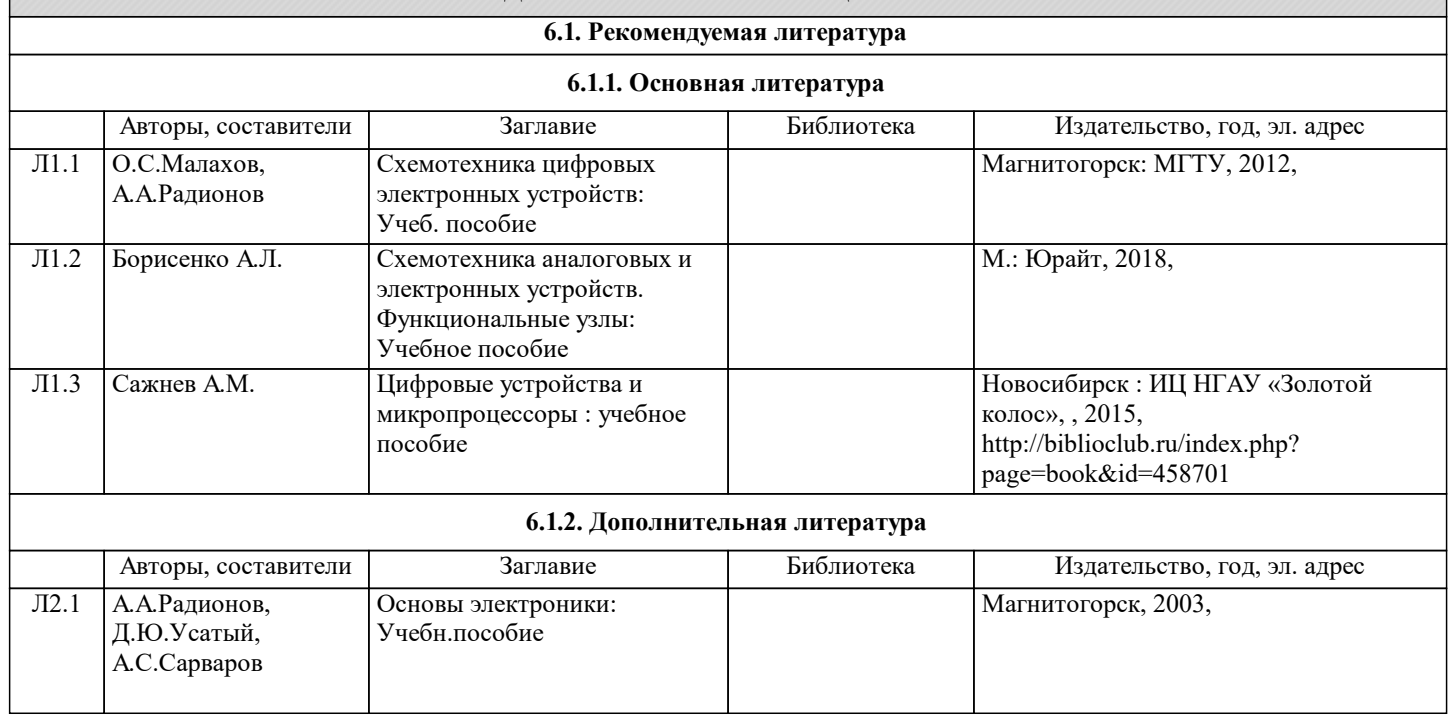

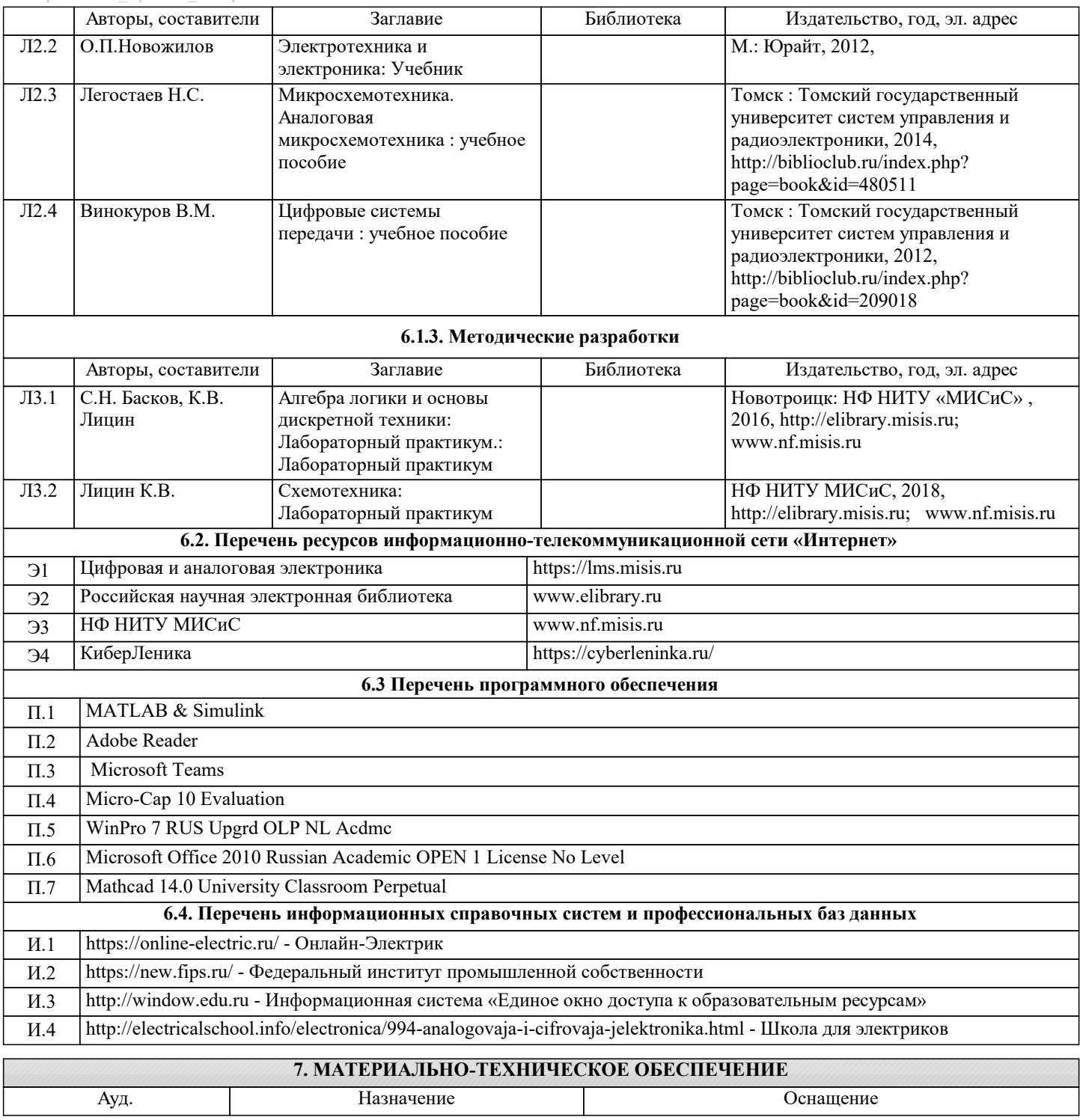

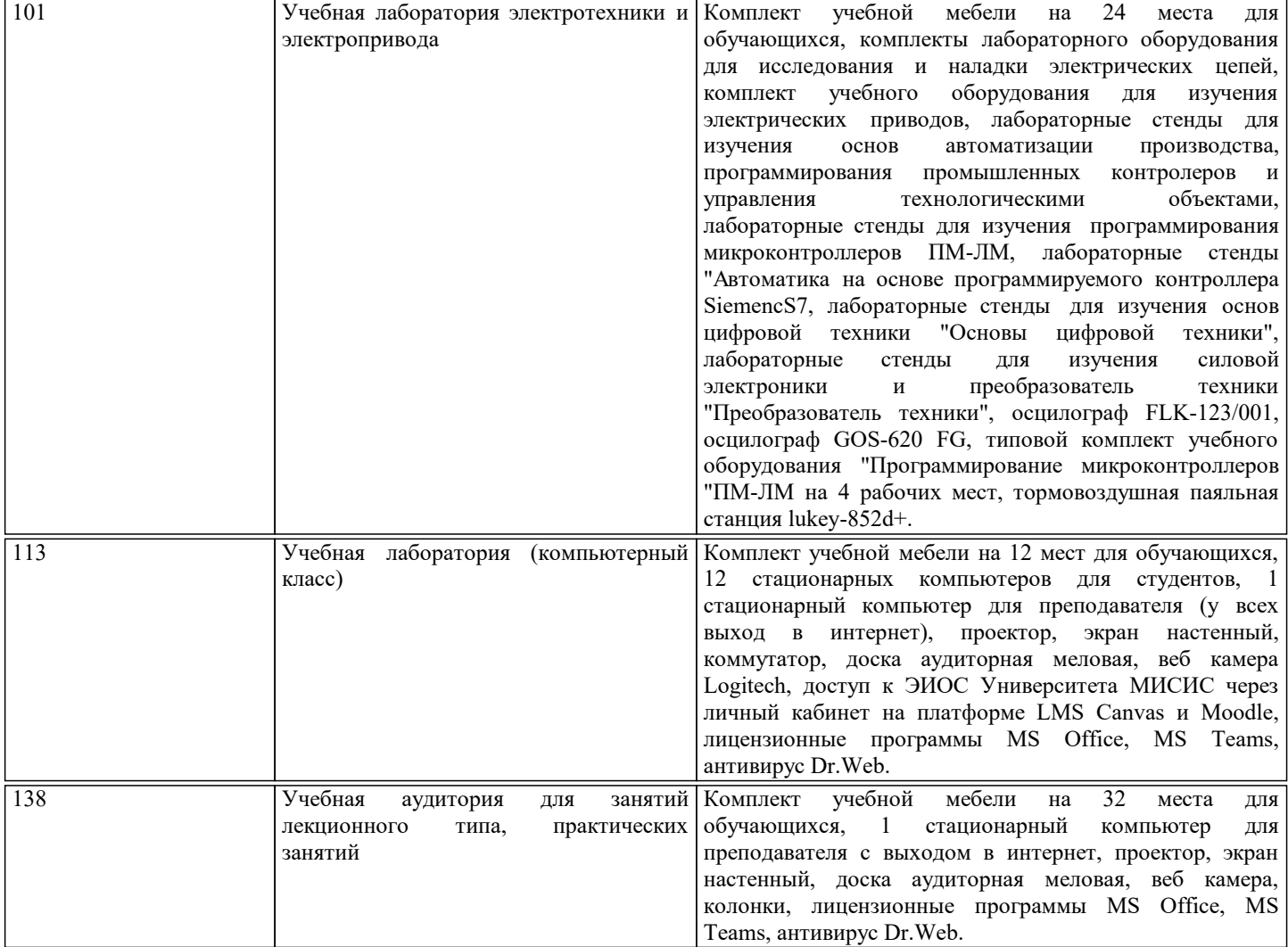

### **8. МЕТОДИЧЕСКИЕ УКАЗАНИЯ ДЛЯ ОБУЧАЮЩИХСЯ**

В процессе изучения дисциплины выделяют два вида самостоятельной работы: - аудиторная; - внеаудиторная. Аудиторная самостоятельная работа по дисциплине выполняется на учебных занятиях под руководством преподавателя. Внеаудиторная самостоятельная работа - планируемая учебная работа обучающимся, выполняемая во внеаудиторное время по заданию и при методическом руководстве преподавателя, но без его непосредственного участия. Самостоятельная работа, не предусмотренная программой учебной дисциплины, раскрывающей и конкретизирующей ее содержание, осуществляется обучающимся инициативно, с целью реализации собственных учебных и научных интересов. Для более эффективного выполнения самостоятельной работы по дисциплине преподаватель рекомендует источники для работы, характеризует наиболее рациональную методику самостоятельной работы, демонстрирует ранее выполненные обучающимися работы и т. п. Виды заданий для внеаудиторной самостоятельной работы, их содержание и характер могут иметь вариативный и дифференцированный характер, учитывать индивидуальные особенности обучающегося. Самостоятельная работа может осуществляться индивидуально или группами студентов online (работа в электронной информационно-образовательной среде НИТУ «МИСиС» (ЭИОС), частью которой непосредственно предназначенной для осуществления образовательного процесса является Электронный образовательный ресурс LMS Canvas.) и на занятиях в зависимости от цели, объема, конкретной тематики самостоятельной работы, уровня сложности. Возможно проведение синхронной работы со студентами с использованием Microsoft Teams или Zoom. Контроль результатов внеаудиторной самостоятельной работы осуществляется в пределах времени, отведенного на обязательные учебные занятия по дисциплине на практических , лабораторных занятиях.